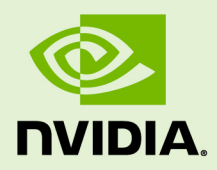

## **TENSORRT**

SWE-SWDOCTRT-001-APIS\_v001 | November 2018

**API**

### **TABLE OF CONTENTS**

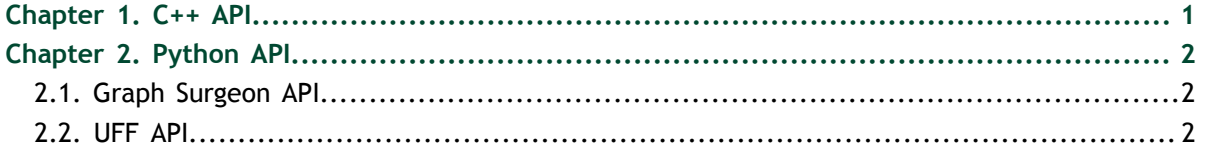

## <span id="page-2-0"></span>Chapter 1. C++ API

The C++ API allows developers to import, calibrate, generate and deploy networks using C++. Networks can be imported directly from NVCaffe™ , or from other frameworks via the UFF format. They may also be created programmatically by instantiating individual layers and setting parameters and weights directly.

Within the core C++ API in **NvInfer.h**, the following APIs are included:

- **‣** Builder API
- **‣** Execution API
- **‣** Network Definition API
- **‣** Plugin API

To view this API, see TensorRT C++ API.

For more information about the C++ API, including sample code, see [TensorRT](http://docs.nvidia.com/deeplearning/sdk/tensorrt-developer-guide/index.html) [Developer Guide](http://docs.nvidia.com/deeplearning/sdk/tensorrt-developer-guide/index.html).

# <span id="page-3-0"></span>Chapter 2. PYTHON API

The TensorRT Python API enables developers, (in Python based development environments and those looking to experiment with TensorRT) to easily parse models (for example, from NVCaffe, TensorFlow™ , Open Neural Network Exchange™ (ONNX), and NumPy compatible frameworks) and generate and run PLAN files. Currently, all functionality except for Int8Calibrators and RNNs are available to use in Python.

To view this API, see TensorRT Python API.

For more information about the Python API, including sample code, see [TensorRT](http://docs.nvidia.com/deeplearning/sdk/tensorrt-developer-guide/index.html) [Developer Guide](http://docs.nvidia.com/deeplearning/sdk/tensorrt-developer-guide/index.html).

## <span id="page-3-1"></span>2.1. Graph Surgeon API

Included within the Python API is the Graph Surgeon API; which enables you to transform TensorFlow graphs.

The Graph Surgeon API is located in **graphsurgeon/graphsurgeon.html** and contains three classes, **Node Creation**, **Static Graph**, and **Dynamic Graph**.

To view this API, see Graph Surgeon API.

For more information about the Graph Surgeon API, see [TensorRT Developer Guide](http://docs.nvidia.com/deeplearning/sdk/tensorrt-developer-guide/index.html).

## <span id="page-3-2"></span>2.2. UFF API

Included within the Python API is the UFF API; a package that contains a set of utilities to convert trained models from various frameworks to a common format.

The UFF API is located in **uff/uff.html** and contains two conversion type tool classes called **Tensorflow Modelstream to UFF** and **Tensorflow Frozen Protobuf Model to UFF**.

To view this API, see UFF API.

For more information about the UFF API, see [TensorRT Developer Guide](http://docs.nvidia.com/deeplearning/sdk/tensorrt-developer-guide/index.html).

### **Notice**

THE INFORMATION IN THIS GUIDE AND ALL OTHER INFORMATION CONTAINED IN NVIDIA DOCUMENTATION REFERENCED IN THIS GUIDE IS PROVIDED "AS IS." NVIDIA MAKES NO WARRANTIES, EXPRESSED, IMPLIED, STATUTORY, OR OTHERWISE WITH RESPECT TO THE INFORMATION FOR THE PRODUCT, AND EXPRESSLY DISCLAIMS ALL IMPLIED WARRANTIES OF NONINFRINGEMENT, MERCHANTABILITY, AND FITNESS FOR A PARTICULAR PURPOSE. Notwithstanding any damages that customer might incur for any reason whatsoever, NVIDIA's aggregate and cumulative liability towards customer for the product described in this guide shall be limited in accordance with the NVIDIA terms and conditions of sale for the product.

THE NVIDIA PRODUCT DESCRIBED IN THIS GUIDE IS NOT FAULT TOLERANT AND IS NOT DESIGNED, MANUFACTURED OR INTENDED FOR USE IN CONNECTION WITH THE DESIGN, CONSTRUCTION, MAINTENANCE, AND/OR OPERATION OF ANY SYSTEM WHERE THE USE OR A FAILURE OF SUCH SYSTEM COULD RESULT IN A SITUATION THAT THREATENS THE SAFETY OF HUMAN LIFE OR SEVERE PHYSICAL HARM OR PROPERTY DAMAGE (INCLUDING, FOR EXAMPLE, USE IN CONNECTION WITH ANY NUCLEAR, AVIONICS, LIFE SUPPORT OR OTHER LIFE CRITICAL APPLICATION). NVIDIA EXPRESSLY DISCLAIMS ANY EXPRESS OR IMPLIED WARRANTY OF FITNESS FOR SUCH HIGH RISK USES. NVIDIA SHALL NOT BE LIABLE TO CUSTOMER OR ANY THIRD PARTY, IN WHOLE OR IN PART, FOR ANY CLAIMS OR DAMAGES ARISING FROM SUCH HIGH RISK USES.

NVIDIA makes no representation or warranty that the product described in this guide will be suitable for any specified use without further testing or modification. Testing of all parameters of each product is not necessarily performed by NVIDIA. It is customer's sole responsibility to ensure the product is suitable and fit for the application planned by customer and to do the necessary testing for the application in order to avoid a default of the application or the product. Weaknesses in customer's product designs may affect the quality and reliability of the NVIDIA product and may result in additional or different conditions and/ or requirements beyond those contained in this guide. NVIDIA does not accept any liability related to any default, damage, costs or problem which may be based on or attributable to: (i) the use of the NVIDIA product in any manner that is contrary to this guide, or (ii) customer product designs.

Other than the right for customer to use the information in this guide with the product, no other license, either expressed or implied, is hereby granted by NVIDIA under this guide. Reproduction of information in this guide is permissible only if reproduction is approved by NVIDIA in writing, is reproduced without alteration, and is accompanied by all associated conditions, limitations, and notices.

#### **Trademarks**

NVIDIA, the NVIDIA logo, and cuBLAS, CUDA, cuDNN, cuFFT, cuSPARSE, DALI, DIGITS, DGX, DGX-1, Jetson, Kepler, NVIDIA Maxwell, NCCL, NVLink, Pascal, Tegra, TensorRT, and Tesla are trademarks and/or registered trademarks of NVIDIA Corporation in the Unites States and other countries. Other company and product names may be trademarks of the respective companies with which they are associated.

#### **Copyright**

© 2018 NVIDIA Corporation. All rights reserved.

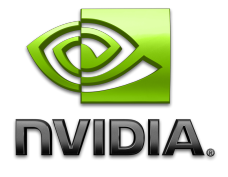